# ตู่มือทารให้บริการประชาชน

### SEUUU OKU 19

### (Online Appointment)

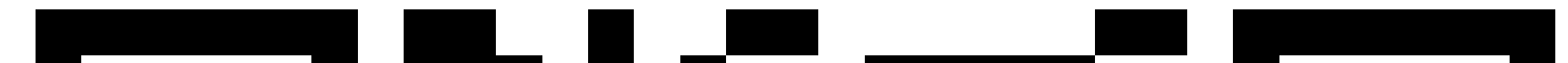

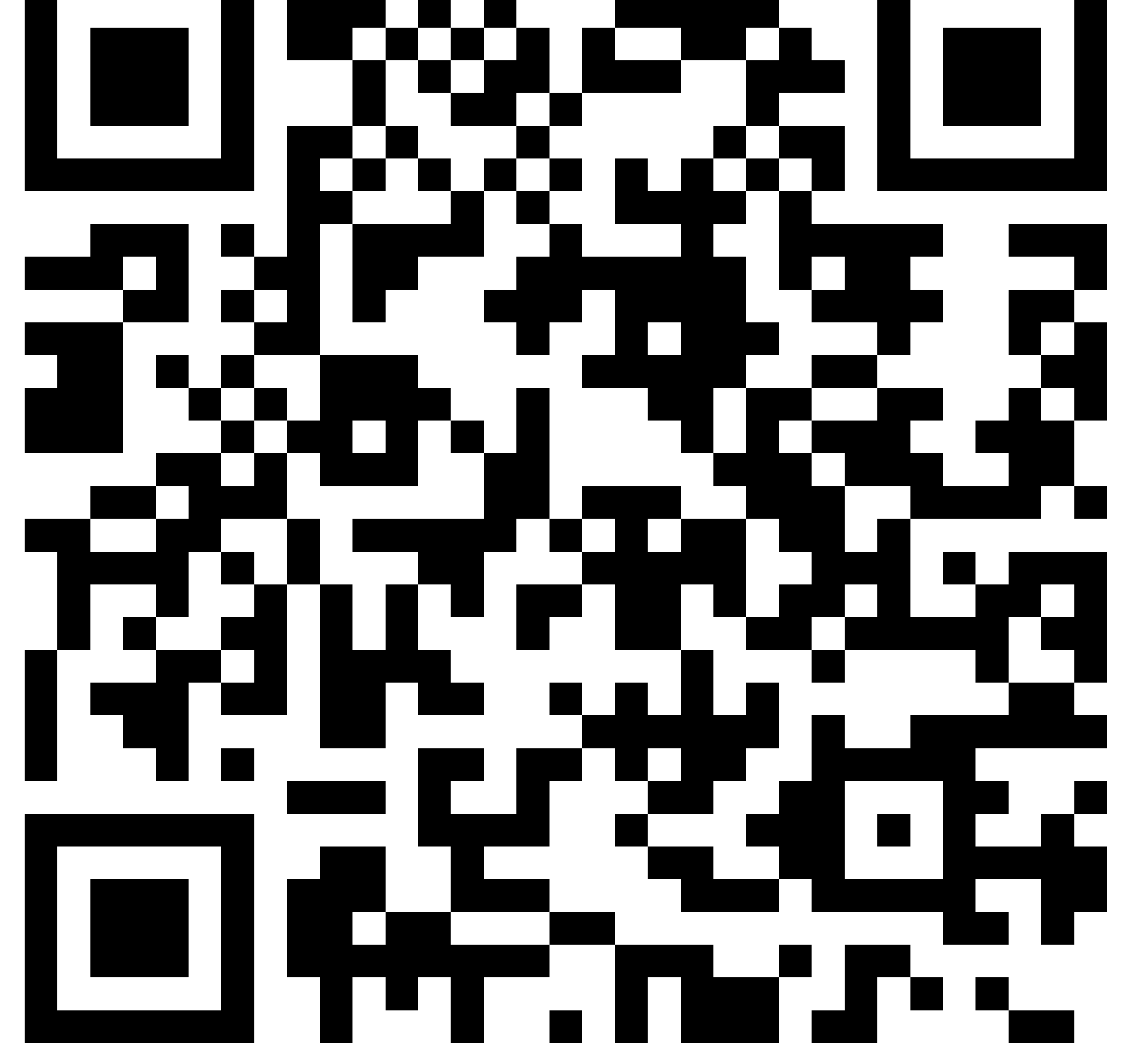

<http://online.lpch.go.th/>

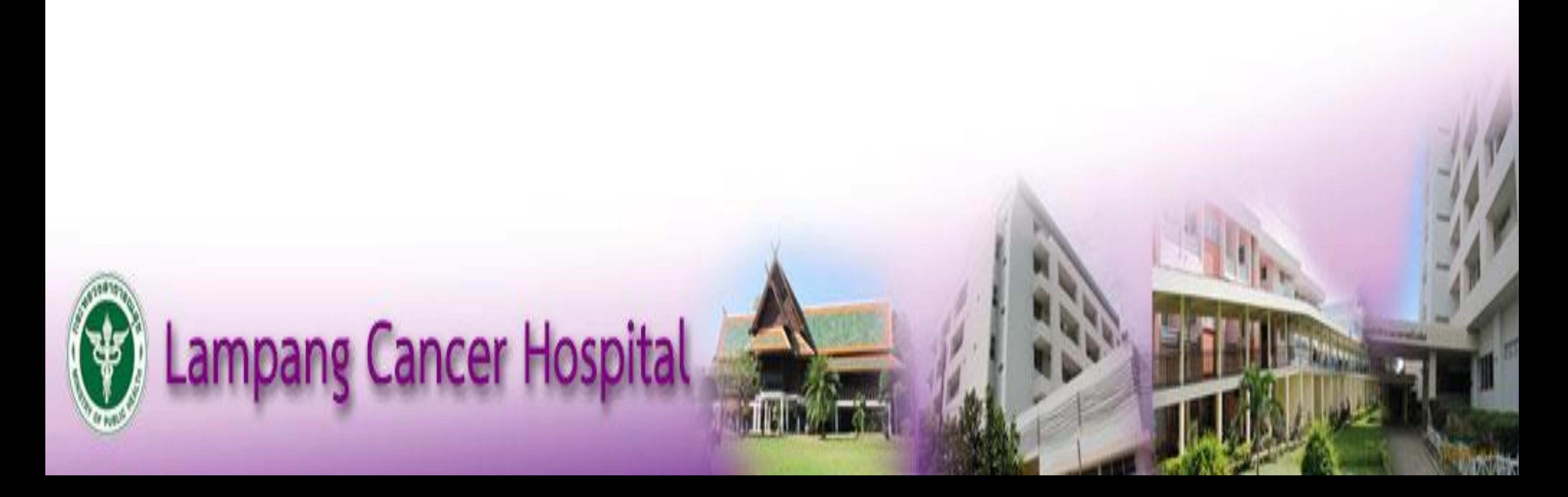

## **ULGOUMSUGKU18** กรอกข้อมูลให้ครบถ้วน **คลิก "ยินยอม" แล้วกดด ำเนินกำรต่อ**

#### **กรณีคนไข้เก่ำให้ใส่เลขบัตรประชำชน วันเดือนปีเกิด เพื่อควำมรวดเร็ว**

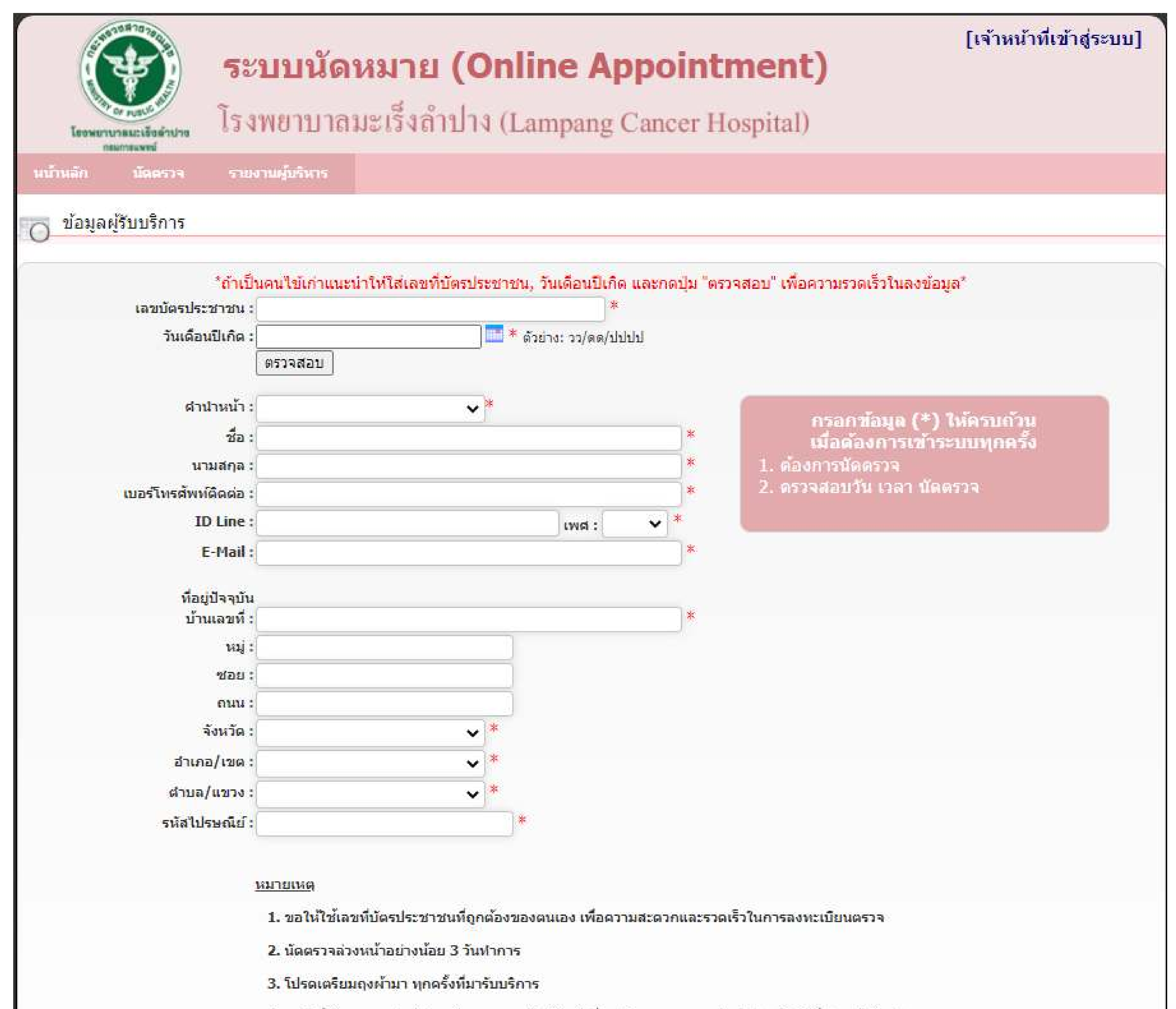

4. กรณีที่ข้อมูลของท่านไม่ถูกต้อง กรุณาแจ้งเจ้าหน้าที่ของโรงพยาบาลมะเร็งสำปาง ในวันที่ท่านเข้ารับบริการ

5.ระบบนัดหมาย เป็นเพียงการแจ้งดวามประสงค์ขอนัดหมายเท่านั้น ยังไม่ใช่การยืนยันการนัดจนกว่าท่านจะได้รับแจ้งข้อมูลตอบกลับจากเจ้าหน้าที่ ผ่านทางหน้าเว็บนัดหมายหรือ E-Mail ของท่าน

.6.ข้าพเจ้า ยืนยอมเปิดเผยข้อมูลการตรวจรักษาของข้าพเจ้า ใน้แก่คณะแพทย์, พยาบาล, เจ้าหน้าที่และ/หรือบุคลากรของโรงพยาบาลมะเร็งสาปางที่ ้เกี่ยวข้อง ซึ่งมีความจำเป็นในการเข้าถึงข้อมูลของข้าพเจ้า

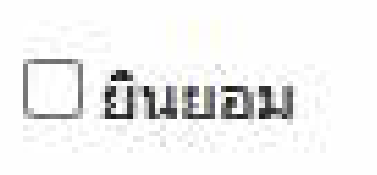

คำเนินการต่อไป

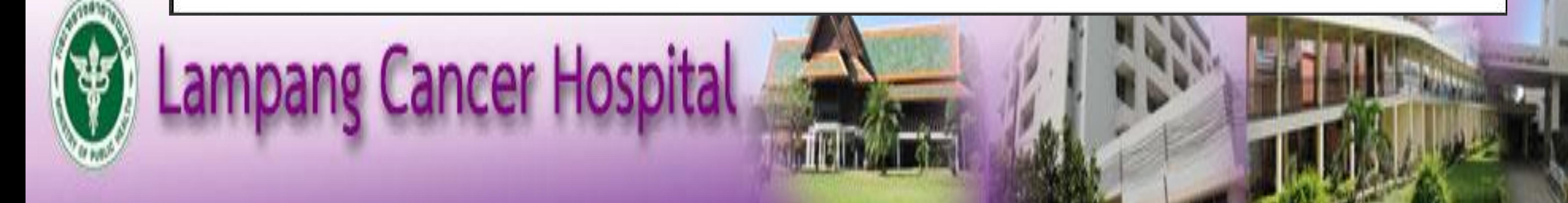

## UUGDUM SUGKURJ

![](_page_2_Picture_1.jpeg)

**เลือกโปรแกรมตรวจสุขภำพ**

**เลือกวันที่นัด (นัดล่วงหน้ำ 4 วันท ำกำร)**

![](_page_2_Picture_4.jpeg)

![](_page_2_Picture_5.jpeg)

**Lampang Cancer Hospital** 

#### การนัดหมายที่มาตรวจรักษาทางเว็บไซต์เท่านั้นที่โรงพยาบาลมะเร็งสาปาง นัดหมายใหม่

![](_page_2_Picture_53.jpeg)

![](_page_2_Figure_8.jpeg)

โรงพยาบาลมะเร็งลำปาง กรมการแพทย์ กระทรวงสาธ ที่อยู่ 199 หมู่.12 ต.พิชัย อ.เมือง จ.ลำปาง 52000 โทรศัพท์ 054-335262-8 © 2018 All rights reserved. v.1.0.0.0

## uuabun suaku 18

รอการยืนยันวันที่เวลานัดหมายจากโรงพยาบาลมะเร็งลำปางอีก ิครั้งในหน้าจอนัดหมาย

#### การนัดหมายที่มาตรวจรักษาทางเว็บไซต์เท่านั้นที่โรงพยาบาลมะเร็งสาปาง นัดหมายใหม่

![](_page_3_Picture_24.jpeg)

#### เมื่อยืนยันนัดเรียบร้อยแล้ว สามารถนำบัตรประชาชนมาติดต่อในวันที่นัด

่ การนัดหมายที่มาตรวจรักษาทางเว็บไซต์เท่านั้นที่โรงพยาบาลมะเร็งสาปาง เบิดหมายใหม่

![](_page_3_Picture_25.jpeg)

![](_page_3_Picture_7.jpeg)